## **Муниципальное общеобразовательное учреждение «Средняя общеобразовательная школа с. Репное» Балашовского района Саратовской области**

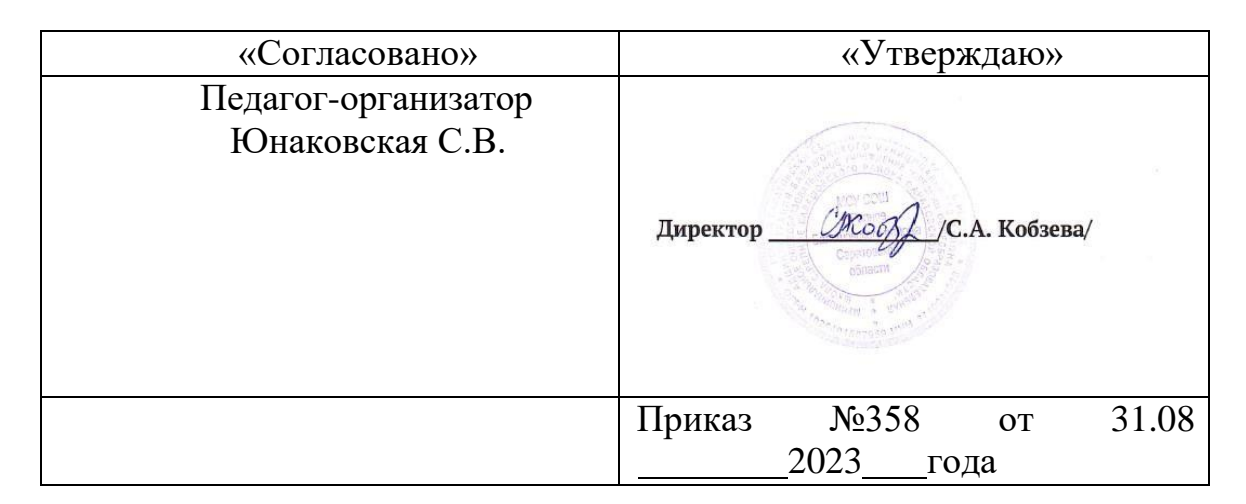

# **РАБОЧАЯ ПРОГРАММА**

### **«Компьютерная грамотность»,**

# **реализуемая с использованием средств обучения и воспитания центра**

### **«Точка роста» естественно-научной и технологической направленности**

**Учитель: Терещенко Роман Владимирович**

### **Раздел №1 «Комплекс основных характеристик программы»**

 Программа «Компьютерная грамотность» общеразвивающая, имеет техническую направленность. Программа способствует техническому, интеллектуальному развитию обучающихся; формирует у них основы компьютерной, информационной грамотности. Обучающиеся приобретут специальные знания и навыки работы на компьютере. **Актуальность программы** состоит в том, что она готовит детей к программно-технической деятельности и позволяет более уверенно чувствовать себя при работе с ПК. Персональный компьютер уже давно превратился в доступный инструмент работы с информацией, такой как карандаш, ручка или калькулятор. В наше время практически не осталось сфер деятельности, в которых не применялись бы компьютеры. Современный человек должен уметь использовать имеющиеся в его распоряжении средства вычислительной техники, информационные ресурсы для автоматизации трудоемких операций, связанных с подготовкой документов, организацией документооборота. Программой предусмотрено индивидуальное творчество обучающихся в наиболее интересном для них направлении. Программа предлагает выбор обучающимся разные виды деятельности при работе на ПК: работа в текстовом редакторе Word, в графическом редакторе Paint, в программе Power Point, развитие творческой активности детей. Программа призвана дополнить знания школьников по информатике, причем она ориентирована в основном на практические умения, которым в школе уделяется недостаточно внимания. Данная программа позволяет детям приобрести устойчивые навыки работы на персональном компьютере, обеспечивает развитие внимания, памяти, мышления, познавательных интересов у обучающихся. В основе программы лежит системно-деятельностный подход, позволяющий учесть индивидуальные особенности обучающихся младшего школьного возраста. В рамках занятий в кружке детям предоставляется возможность личностного самоопределения и самореализации по отношению к стремительно развивающимся информационным технологиям и ресурсам. Данная программа предусматривает не только обучение работе на компьютере, но и развитие творческих, интеллектуальных способностей.

Программа разработана на основе:

- Федерального Закона РФ «Об образовании в Российской Федерации» от 29.12.2012 года № 273-ФЗ,
- Концепции развития дополнительного образования, утвержденная распоряжением Правительства Российской Федерации от 31 марта 2022 г. № 678-р,
- Порядка организации и осуществления образовательной деятельности по дополнительным общеобразовательным программам, утвержденным приказом Министерства просвещения Российской Федерации № 196 от 09.11.2018г,
- Постановления Главного государственного санитарного врача РФ от 28.09.2020 № 28 «Об утверждении СанПиН 2.4.3648-20 «Санитарно-эпидемиологические требования к организациям воспитания и обучения, отдыха и оздоровления детей и молодежи».

 Рабочая программа занятий внеурочной деятельности «Компьютерная грамотность» предназначена для организации внеурочной деятельности обучающихся 8-11 лет .

#### Особенности данного возраста:

Период с 8 до 11 лет психологи называют одним из самых сложных. Его ещё нельзя назвать подростковым, но дети в этом возрасте уже и не младшие школьники. В силу целого ряда особенностей развития нервной системы у детей 8-11 лет поведение школьников часто становится неконтролируемым. Родителям требуется немало усилий, чтобы сохранить с ребенком дружеские отношения и в то же время заставить ученика ответственно выполнять свои обязанности. Психическое развитие ребенка 8-11 лет и его восприятие окружающего мира еще несовершенно. Он воспринимает предметы и явления неточно, как бы не полностью. Внимание ребенка обращают на себя какие-то случайные признаки, яркие детали, а целостное представление порой отсутствует. Одна из особенностей развития мышления школьников в этом возрасте – его образный характер. Дети лучше запоминают то, что сопровождается демонстрацией наглядного материала. На эмоционально-волевое развитие школьников 8-11 лет оказывают влияние социальная среда, в которой он развивается (семья, педагоги, сверстники), особенности воспитания в дошкольном возрасте, активность в работе над собой и стремлении соответствовать поставленным задачам и в некоторой степени Срок реализации программы: 1 год.

Количество часов- 34 ч.. Периодичность-1 час в неделю.

**Форма обучения** - очно-заочная с применением дистанционных технологий на базе дистанционной образовательной платформы Сферум  **Состав группы -** постоянный.  **Состав учащихся в группе –от** 10 до15 человек.

**Цель программы**: повышение технической грамотности в рамках изучения компьютера, современных информационных технологий, возможностей Интернет **Задачи:**

#### **Образовательные:**

-Дать базовые знания по устройству, принципам работы персонального компьютера и мобильных устройств, по работе компьютерных сетей, по настройке и обслуживанию компьютера, самостоятельному решению небольших проблем и неисправностей при его эксплуатации.

— Обучить эффективной и грамотной работе с различными операционными системами, распространёнными прикладными программами, использованию всех возможностей интернета, самостоятельному получению информации для самообразования.

#### **Развивающие:**

— Закрепить в сознании ребёнка правильную систему понятий и их взаимосвязей взамен ложных стереотипов, связанных с компьютером: «компьютер — это игры», «интернет — это значок на экране», «процессор—это большой ящик» и многих других.

— Познакомить с современными направлениями развития компьютерной и другой микропроцессорной техники, и программного обеспечения, с последними достижениями в этих областях. Способствовать формированию интереса к этой области знаний и к самостоятельному освоению новых программ и технологий.

#### **Воспитывающие:**

— Вовлекать ребёнка в творческую и созидательную деятельность с использованием компьютера и интернета, воспитывать вкус к такой деятельности.

— Способствовать общему развитию личности ребёнка: мотивировать к познанию и творчеству, воспитывать нравственно-духовные качества, приобщать к общечеловеческим ценностям.

— Способствовать профилактике асоциального поведения подростков через организацию досуга

#### **Планируемые результаты:**

#### **Личностные:**

Правила поведения в компьютерном классе и этические нормы работы с информацией коллективного пользования и личной информацией обучающегося.

Формирование умений соотносить поступки и события с принятыми этическими принципами, выделять нравственный аспект поведения при работе с любой информацией и при использовании компьютерной техники коллективного пользования.

#### **Метапредметные**

По завершению обучения учащиеся должны уметь:

- определять и формулировать цель деятельности;
- самостоятельно осуществлять действия по реализации плана достижения цели, сверяясь с результатом;
- оценивать результаты своей работы
- работать в команде

#### **Предметные**

- обучающийся будет знать общее устройство компьютера, особенности пользовательского интерфейса Windows, принципы работы и возможности интернета и в целом компьютерных сетей.
- научится решать типовые практические задачи по работе с текстом, графикой, звуком, видео.
- У обучающегося будет сформирован интерес к техническими информационным областям знаний, умение самостоятельно получать новую информацию и использовать её для саморазвития, освоения новых технологий и приложений.
- Повысится уровень культурного развития обучающегося, его самооценка, он будет осознавать ценность накопленных знаний, свои потенциальные возможности.

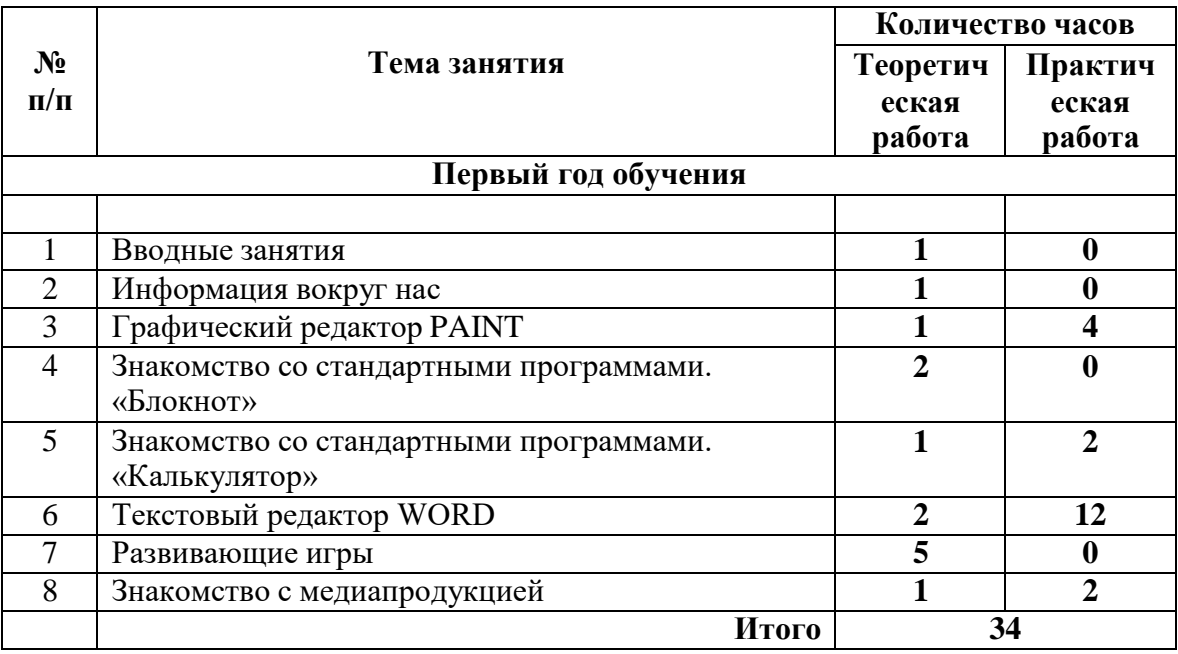

#### **Учебный план**

#### **Календарно-тематическое планирование**

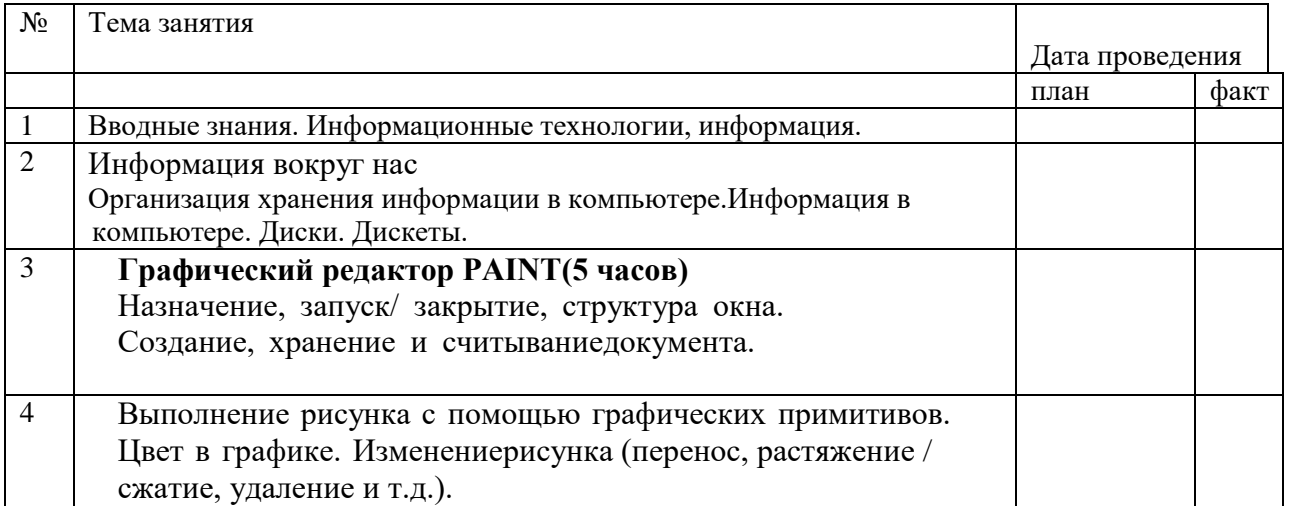

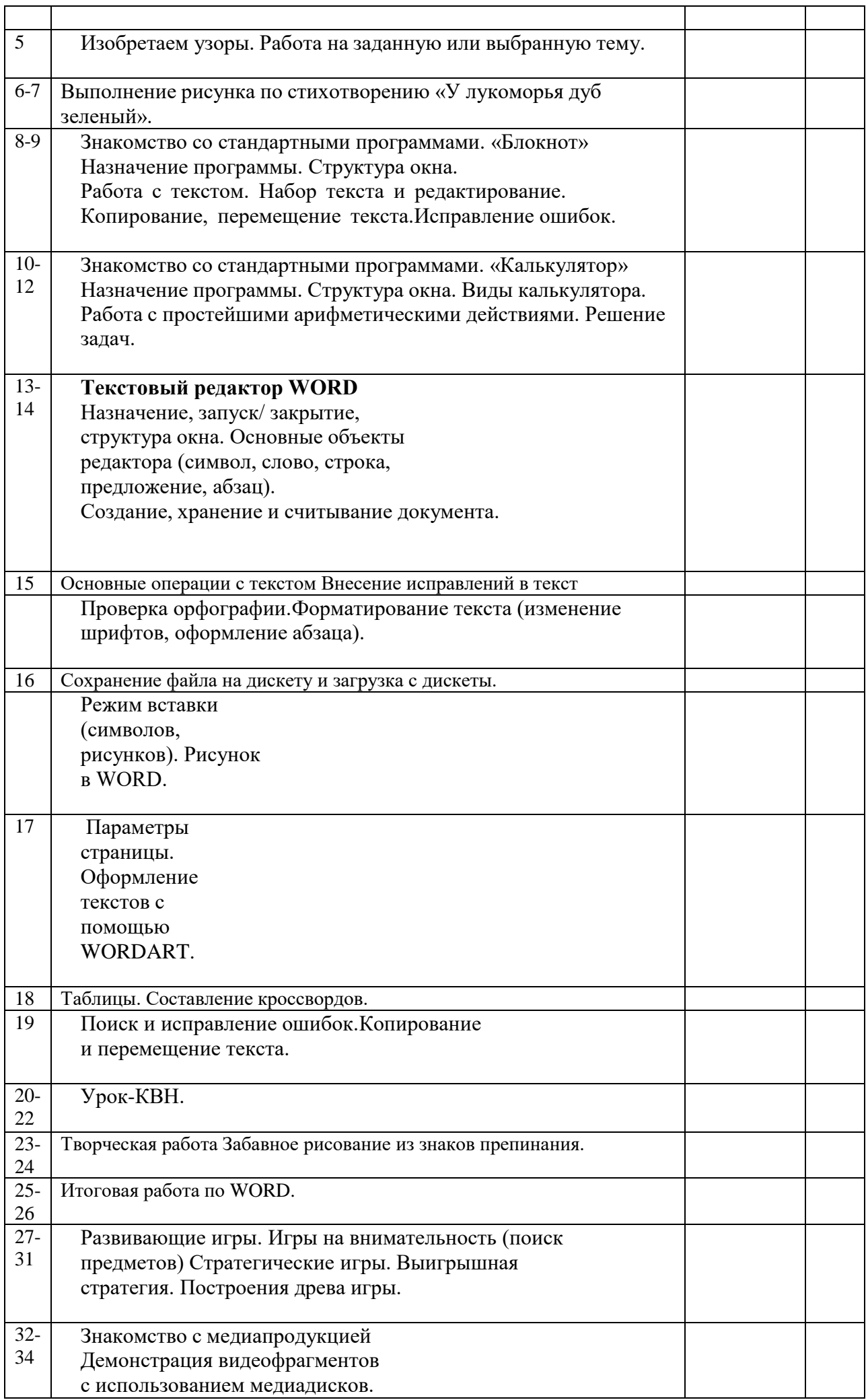

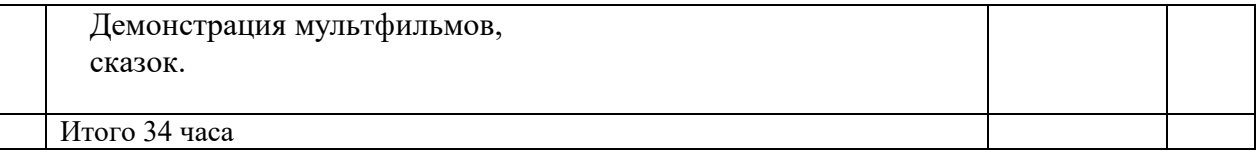

### **Раздел №2 «Комплекс организационно-педагогических условий»**

#### **Методическое обеспечение:**

Особенности организации образовательного процесса - очно - заочный с применением дистанционных технологий.

**Методы обучения:** словесный, наглядный, практический, репродуктивный, проектный, исследовательский.

Словесный метод устанавливает тесный контакт между педагогом и ребёнком, что способствует боле полному освоению программы.

Наглядный метод - демонстрационный, с использованием Интернет-ресурсов и видео-занятий педагога. Репродуктивный метод - воспроизведение учащимися полученных знаний и освоенных способов деятельности.

Исследовательский метод - поиск новых знаний, приемов работы, самостоятельного выбора действий в рамках выполнения творческой работы.

Когда невозможно общение между преподавателем и учащимся в реальном времени. применяется методика асинхронного дистанционного обучения. При асинхронной методике больше ответственности за прохождение обучения возлагается на учащегося, когда на первый план выдвигается самообучение, индивидуальный темп обучения, регулирование этого темпа. Преподаватель при асинхронной методике дистанционного обучения отслеживает фото выполняемого творческого задания и выступает в роли консультанта.

#### **Формы организации образовательного процесса**:

**Кадровое обеспечение -** педагог дополнительного образования, имеющий высшее педагогическое образование.

**Педагогические технологии:** при реализации программы используются следующие технологии: технология **дистанционного обучения,** технология **развивающего обучения,** технология **проектной деятельности,** технология **коллективной творческой деятельности.**

Технологии дистанционного обучения - интерактивное взаимодействие учащихся и педагогов, предоставление учащимся возможности самостоятельной работы по освоению изучаемого материала, а также в процессе обучения.

Технология **развивающего** обучения - это ориентация учебного процесса на потенциальные возможности человека и на их реакцию. В технологии развивающего обучения ребенку отводится роль самостоятельного субъекта, взаимодействующего с окружающей средой. Это взаимодействие включает все этапы деятельности: целеполагание, планирование и организацию, реализацию целей и анализ результатов деятельности.

Технология **проектной** деятельности отличается от других применяемых технологий тем, что дает учителю возможность включить обучающихся в реальное общение, опирающееся на исследовательскую деятельность, на совместный труд, и увидеть реальные результаты своего труда.

Технология **коллективной** творческой деятельности - это такая организация совместной деятельности взрослых и детей, при которой все члены коллектива участвуют в планировании и анализе; деятельность носит характер коллективного творчества.

Технология наставничества – универсальная технология передачи опыта, знаний, формирования навыков, компетенций, метакомпетенций и ценностей через неформальное взаимообогащающее общение, основанное на доверии и партнерстве.

Технология наставничества строится в соответствии с целевой моделью наставничества по модели «ученик-ученик», в большинстве случаев в вариации ролевых моделей «равный-равному». Отбор наставников осуществляется исходя из личностных качеств и мотивации учащихся.

Главная особенность занятия - **погружения** в том, что оно строится на внушении, а не на убеждении. Основные принципы, задействованные в такой модели: удовольствие, релакс, единство сознания и подсознания, двухстороння связь.

При этом, это занятие активное, предполагающее концентрированное внимание и активацию резервов каждого ребенка. А единство сознания и подсознания обеспечивается за счет того, что подача нового материала строится так, чтобы активизировать чувственное восприятие учеников, развивая их таланты.

#### **Дидактические материалы**

Поэтапный план подготовки мероприятия или акции:

1. Зарождение идеи (хорошая идея, востребованность, актуальность)

2. Проработка идеи (изучение опыта подобных мероприятий и т.д.)

3. Составление поэтапного плана подготовки (обязательно с датами и ответственными за исполнение)

4. Распределение ответственности по зонам среди добровольцев.

5. Составление PR-плана (темы и даты статей на сайте, постов в соц.сетях, анонс в СМИ)

6. Реализация плана подготовки.

7. Набор и работа с добровольцами (надо выбрать удобную форму взаимодействия,

провести инструктаж)

8. Проведение мероприятия.

9. Отчетность.

Технология дистанционного обучения - интерактивное взаимодействие учащихся и педагогов, предоставление учащимся возможности самостоятельной работы по освоению изучаемого материала, а также в процессе обучения.

#### **Условия реализации программы. Материально-техническое обеспечение:**

- кабинет, соответствующий требованиям СанПиН 2.4.3648-20 к устройству, содержанию и организации режима работы образовательных организаций дополнительного образования детей;

- дидактический материал;

- принтер;
- ноутбуки, видеопроектор.

**Кадровое обеспечение:** реализует программу педагог, имеющий высшее образование, соответствующее профилю преподаваемой дисциплины и имеющий опыт деятельности в организациях соответствующей профессиональной сферы.

#### **Оценочные материалы. Оценка результатов**

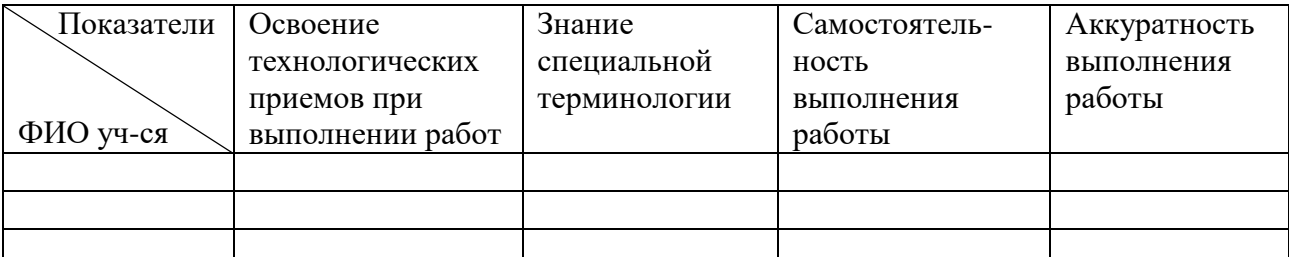

По уровню освоения программного материала результаты достижений учащихся можно разделить на три уровня: высокий, средний, низкий.

**Высокий:** полностью овладел теоретическими и практическими знаниями, знает

специальную терминологию, применяет теорию в практике, высокое качество

исполнения работ, проявляет самостоятельность в изготовлении изделия. Оценивается 3 баллами.

**Средний:** не полностью овладел теоретическими и практическими знаниями, частично применяет специальную терминологию, применяет теорию в практике, в работе имеются погрешности, при выполнении работ возникают трудности.

Оценивается 2 баллами.

**Низкий:** не полностью овладел теоретическими и практическими знаниями, не усвоил специальную терминологию, нет самостоятельного применения в практике, низкое качество работ, практически отсутствует самостоятельная работа.

Оценивается 1 баллом.

#### **Оценка метапредметных результатов**

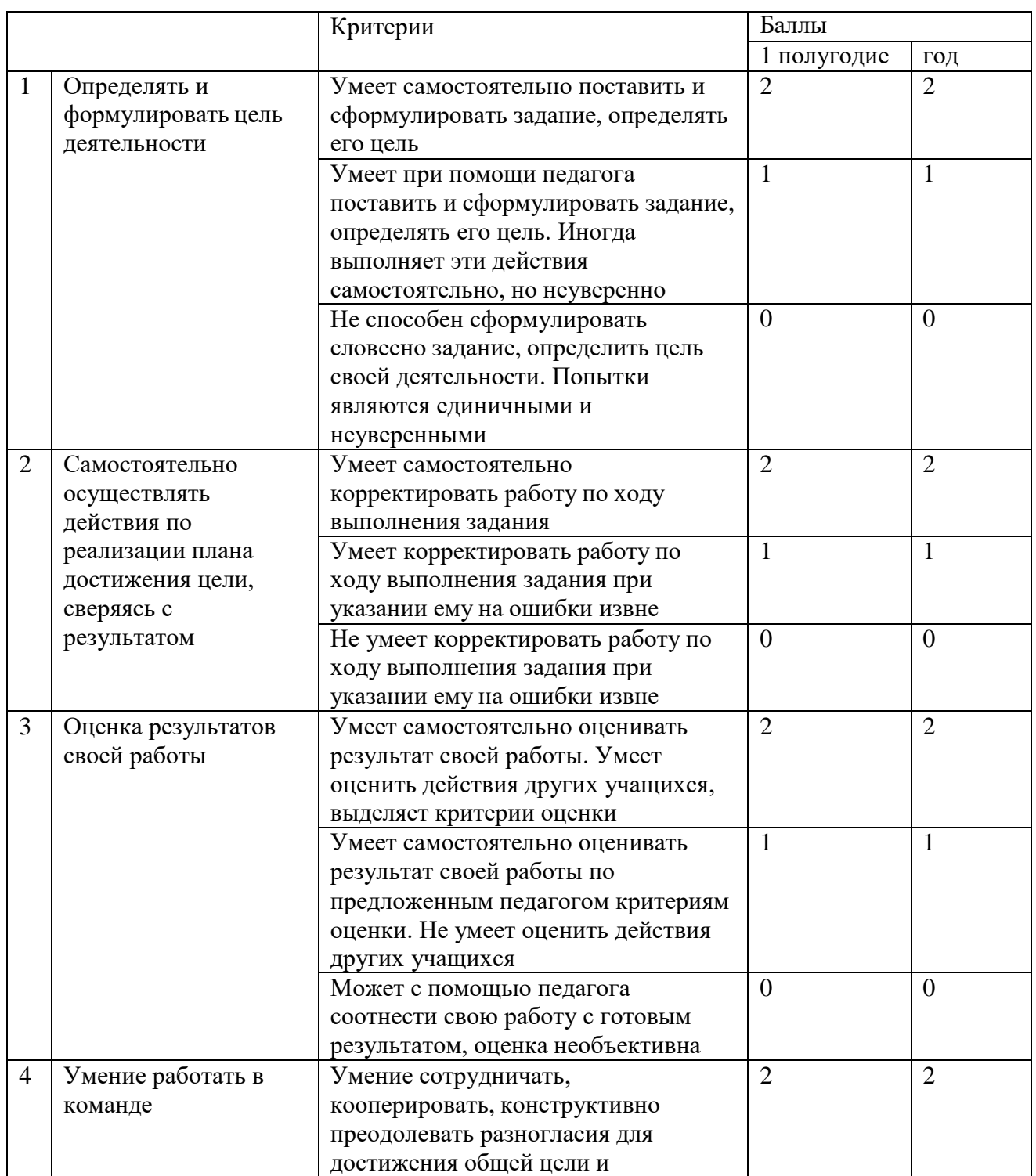

#### **(фамилия, имя)**

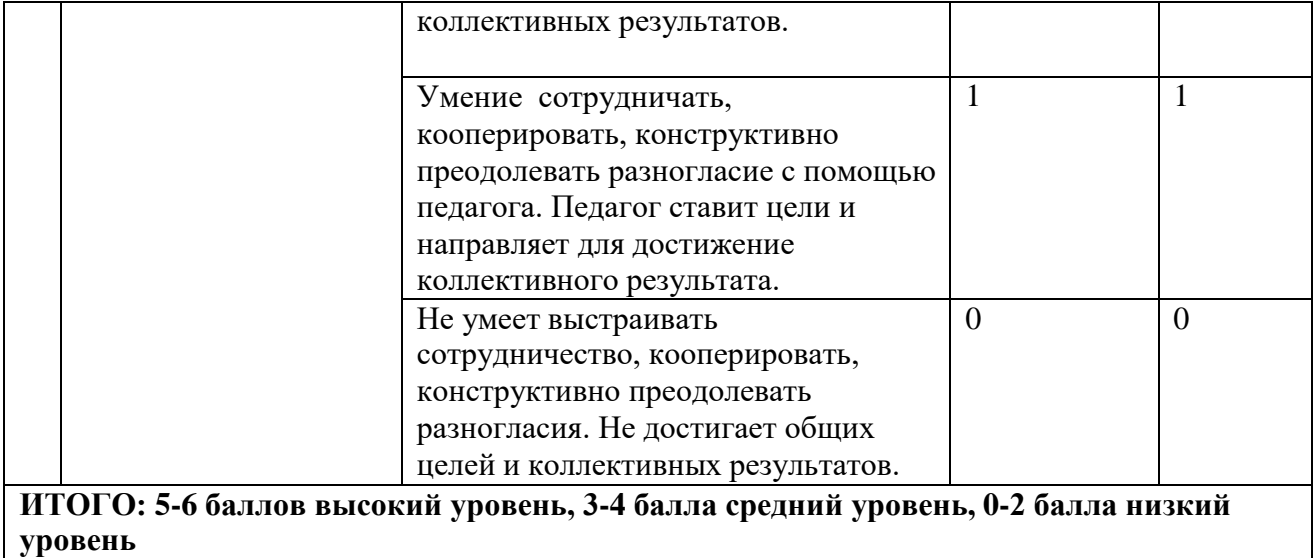

# **СПИСОК ЛИТЕРАТУРЫ**

- 1. Онлайн учебник по курсу [www.dolinin-infografika.narod.ru](http://www.dolinin-infografika.narod.ru/)
- 2. [www.metod-kopilka.ru](http://www.metod-kopilka.ru/) Методическая копилка учителя информатики
- 3. <http://www.klyaksa.net/> Информатика и ИКТ в школе. Компьютер на уроках
- 4. <http://ru.wikipedia.org/> Википедия свободная энциклопедия.
- 5. [http://www.issl.dnttm.ru](http://www.issl.dnttm.ru/) сайт журнала «Исследовательская работа школьника».
- 6. [http://www.nmc.uvuo.ru/lab\\_SRO\\_opit/posobie\\_metod\\_proektov.htm](http://www.nmc.uvuo.ru/lab_SRO_opit/posobie_metod_proektov.htm)
- 7. <http://www.fsu-expert.ru/node/2251> [ИНФОРМАТИКА](http://www.fsu-expert.ru/sites/default/files/file/brifing-makarova/3.zip) и ИКТ. Программа для [базового](http://www.fsu-expert.ru/sites/default/files/file/brifing-makarova/3.zip) [уровня \(системно-информационная](http://www.fsu-expert.ru/sites/default/files/file/brifing-makarova/3.zip) концепция);
- 8. <http://www.5byte.ru/8/0006.php> Информатика на пять
- 9. Электронное приложение к учебнику «Информатика» для 5 класса (УМК Босова Л.Л. и др. 5-9